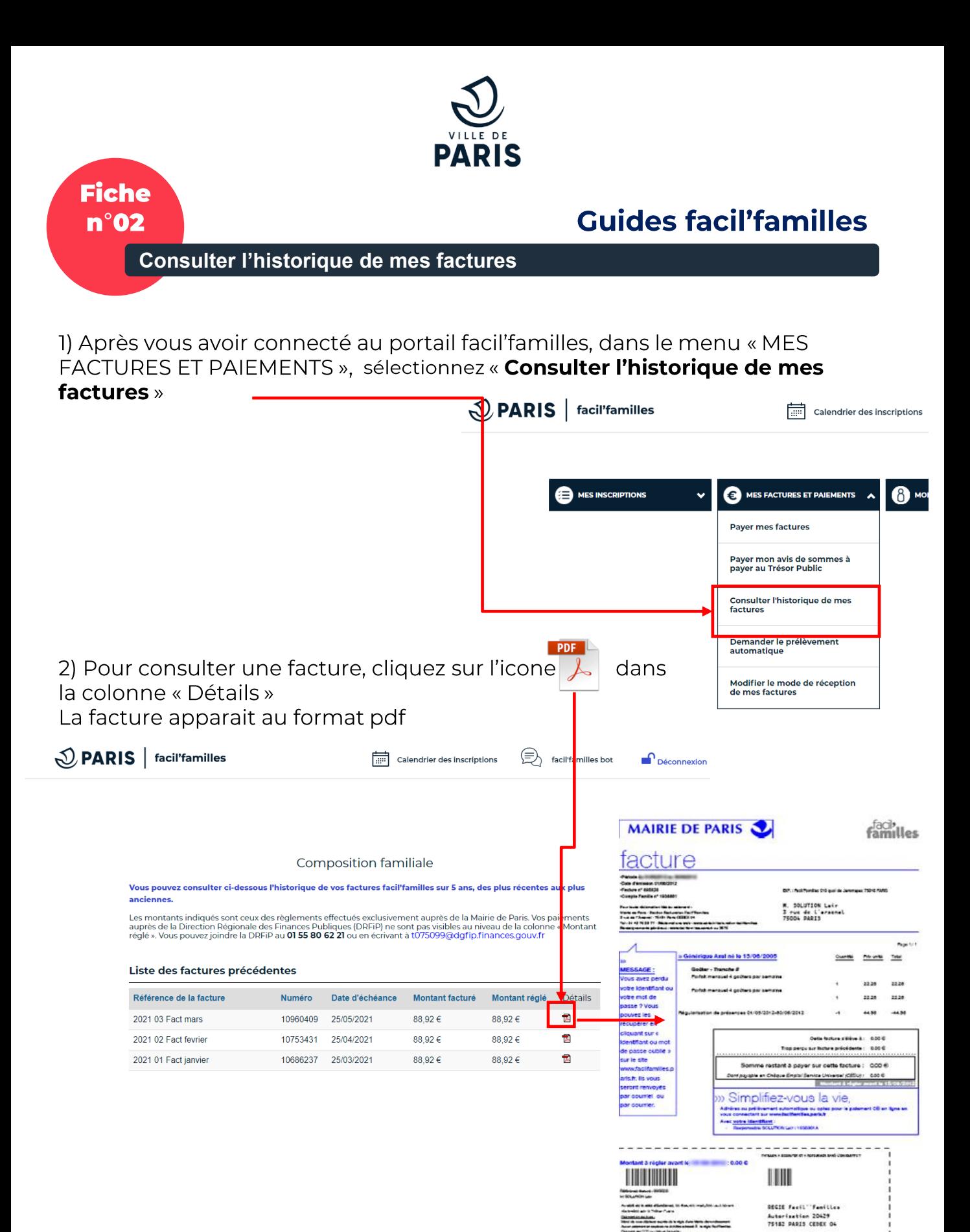

## **Guides facil'familles**

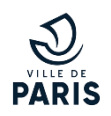

## **Comment lire votre facture ?**

La facture peut avoir deux visuels : Soit vous êtes en prélèvement automatique (avis de prélèvement), soit vous avez une facture classique qui nécessite de votre part un paiement avant le 25 du mois de l'émission de la facture.

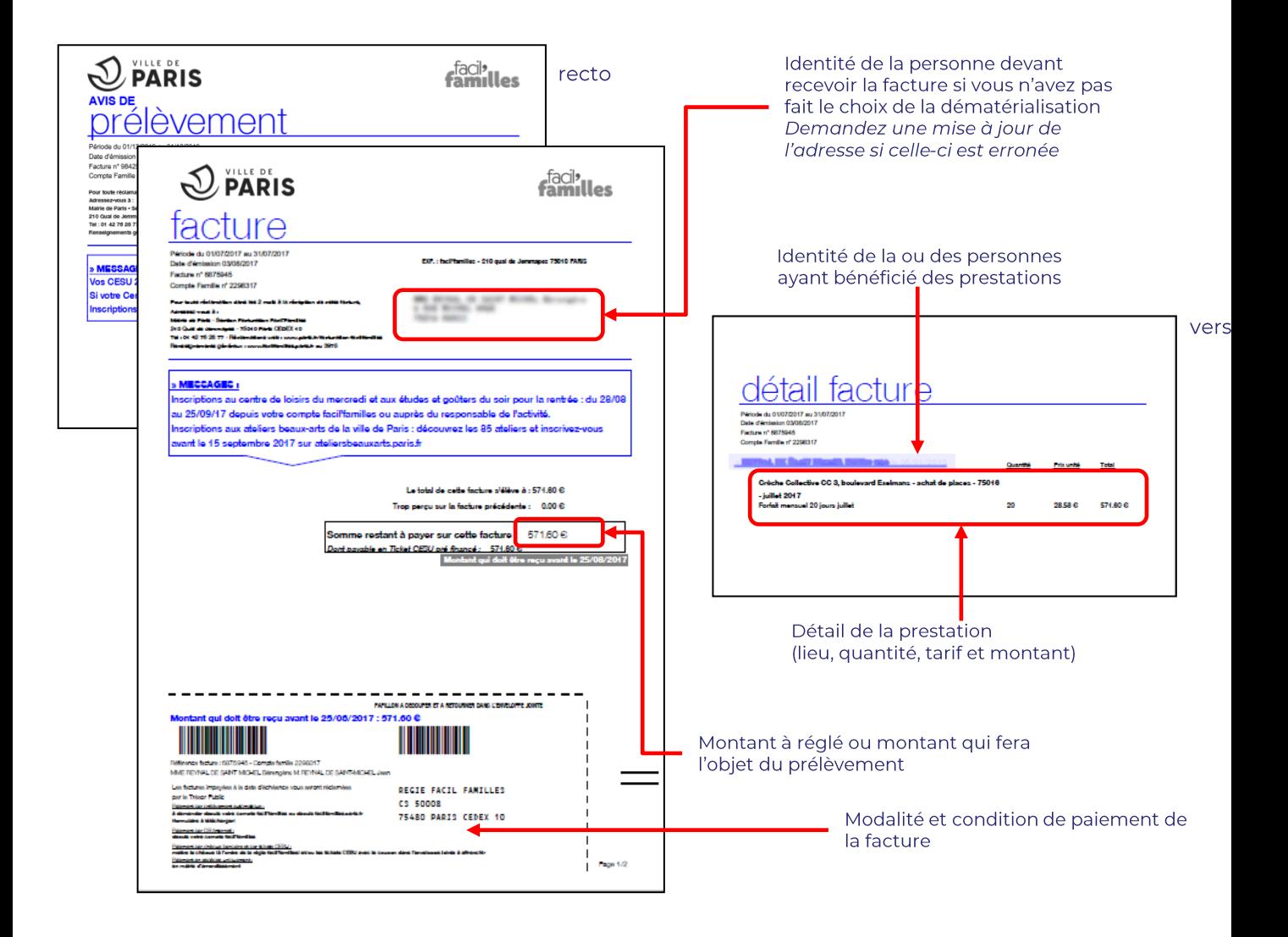

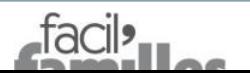

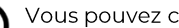

Vous pouvez contacter nos équipes au :

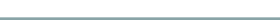